# **Arthropodicons**

Lyle Zapato

Copyright © Copyright©1997 Lyle Zapato

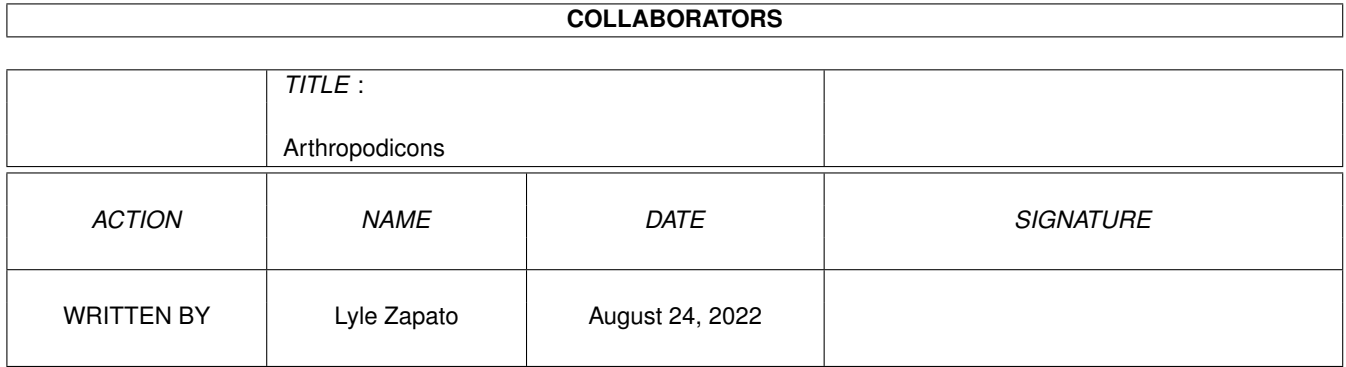

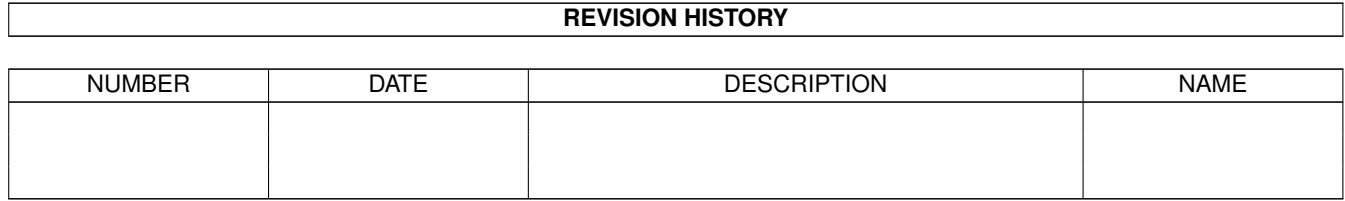

# **Contents**

#### 1 Arthropodicons [1](#page-4-0)

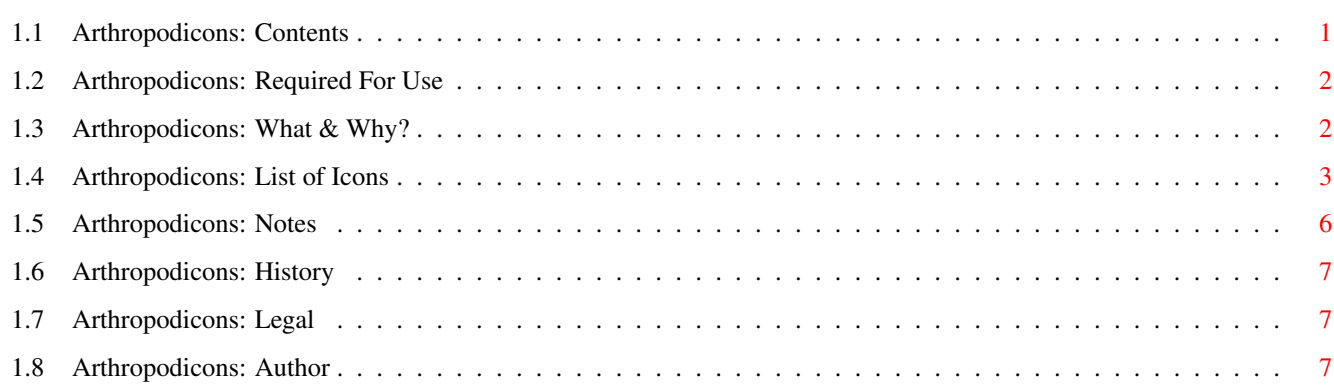

## <span id="page-4-0"></span>**Chapter 1**

## **Arthropodicons**

## <span id="page-4-1"></span>**1.1 Arthropodicons: Contents**

A R T H R O P O D I C O N S

version 1.10

http://members.tripod.com/~zoam/icons.html

Copyright ©1997 Lyle Zapato

Introduction What is Arthropodicons?

Requirements What you need.

Included List of included icons.

Notes Miscelaneous infomation.

History Changes that have been made.

Legal Copyright and such.

Author About the author.

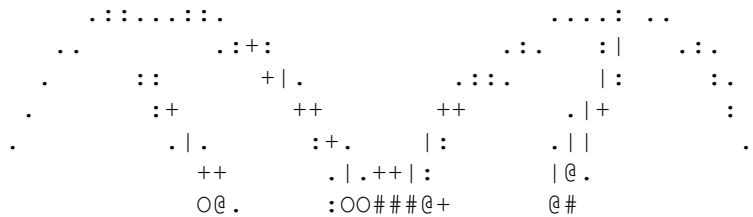

```
. +#O. .|@#OO#####+ :#+ .
:. |@@O+|@#@|O##########@ ..
: .:+:|O@O|@#######:
 .. 1 | 0 0 0 0 0 # # # # # # # .
  \bigcirc 0 | | \bigcirc + \bigcirc + \bigcirc + \bigcirc + \bigcirc + \bigcirc + \bigcirc + \bigcirc + \bigcirc + \bigcirc + \bigcirc + \bigcirc + \bigcirc + \bigcirc + \bigcirc + \bigcirc + \bigcirc + \bigcirc + \bigcirc + \bigcirc + \bigcirc + \bigcirc + \bigcirc + \bigcirc + \bigcirc + \bigcirc + .++O#O|@###########@OOO+
             |O++:##OO###@@@######. .O@+
           .OO. .O@|O###@@@######@+. .@@:
         :@O. +@O||O###OO@@######@#| .O#|.
        +@+ O@+|||@###@@OO######..@: .:@@:
     :O+. .O..@OO#####@@@######..@| :O|.
   :: :@: O###############@ O@ :+:
 .+. .@: .@##############. O@ :+
 |. @| |############+ @@. .
               O@ .O###@@#####O O#:
               O#. .O@########. |@:
               |+ +OO@###@ |+
              ++ :O:+:+|O@| ||
             :: : +. + . + + :+
            . \vert:: in the set of the set of the set of the set of the set of the set of the set of the set of the set of the set of the set of the set of the set of the set of the set of the set of the set of the set of the set of the set
            .+: .:
```
#### <span id="page-5-0"></span>**1.2 Arthropodicons: Required For Use**

---------------------------- NOTE ---------------------------- If you don't know what NewIcons are and don't have the software installed then you are probably wondering why there are drawers full of little white squares. You need NewIcons (Aminet: util/wb/NewIconsV4.lha) in order to make theses icons appear. They use a retargetable palette system that stores the icon data in the tooltypes. Get NewIcons and read its docs for further explaination. --------------------------------------------------------------

NEEDED:

- · Amiga with OS 2.xx or better
- · NewIcons system (v4 is the newest as of this writing)

RECOMMENDED:

· WB screenmode with a lot of colors and greys

### <span id="page-5-1"></span>**1.3 Arthropodicons: What & Why?**

DESCRIPTION:

This is a set of icons for use with NewIcons. They are not in the NewIcons style (isometric with little platforms and such,) but are mostly dorsal views of various arthropods, both extinct and extant, drawn somewhat realistically.

USES:

They look nice if you leave them out on your Workbench, preferably with the NewIcons' "No Borders" setting selected. Use them as appicons. Use them as dock buttons. Use them for your hard drives. Use them as frivilous decorations. Cover your Workbench with ticks and earwigs! Drag the jumping spider around and use him to hunt the damsel fly!! Hours of salticidean fun!!!

```
WHY DID I DO THIS:
```

```
I have no idea.
```
I just started making a fly to use as a dock button, and I guess I got carried away.

### <span id="page-6-0"></span>**1.4 Arthropodicons: List of Icons**

Icons are grouped as follows:

· Class

- · Order
	- · Family (if needed)
	- Species
	- Species

If a specific species isn't named, then the icon is either a generic composit or I didn't know the name.

Icons that are under "Other" are the only member of their Order represented and are in the associated Class drawer, Order name is given in parenthesis.

 $*$  = Extinct  $+$  = New in  $v1.10$ 

```
ICONS: (113)
```

```
· Arachnids
```
- · Acarina
	- Freshwater Mite
	- Mite
	- Tick
- · Araneae (spiders)
	- · Salticidae (Jumping Spiders)
		- Ant Mimic (Myrmarachne plataleoides)
		- Ant Mimic Male (animated)
		- Daring Jumping Spider
		- Jumping Spider (generic)
	- Metaphid (forward)
	- · Theraphosidae
	- Tarantulas (4 pattern variations)
	- Black Widow (pectoral)

```
- Brown Recluse
   - Calico (Golden-Silk Orb Weaver)
   - Green Lynx
   - House Spider (American)
   - House Spider 2 (smaller and browner)
   - Liphistiid (Malaysian)
   - Micrathena (Arrow-shapped)
   - Spider (generic)
  · Scorpionida
   - Scorpions (generic, plain and animated)
  · Other
   - Chernetid (Pseudoscorpion, animated)
    - Daddy Long-legs (Opiliones)
   - Tailless Whipscorpion (Amblypygi)
   - Windscorpion (Solpugida)
· Chilopoda
 - Centipede
· Crustaceans
 - Canadaspis *
 - Crab
 - Fiddler Crab
 - Flea Scud (Beach Flea)
 - Isopod (generic)
 - Lobster
 - Pillbug (Rolly-Polly)
· Insects
  · Coleoptera
   - Beetle Grub
   - Bombardier Beetle
   - Cardinal Beetle
   - Caterpillar Hunter
   - Cloverleaf Weevil (Lesser)
   - Goldsmith Beetle (Gold Bug)
   - Japanese Beetle
   - Lady Bug (Nine-spotted)
   - Pyralis Firefly (animated, with lighted and plain)
   - Rough Fungus Beetle
   - Scarab
   - Stag Beetle
   - Tiger Beetle
  · Diptera
   - Assassin Fly
    - House Fly
   - March Fly
   - Mosquito
   - Robber Fly
    - Tsetse Fly
  · Hemiptera
   - Bee Assassin
   - Harlequin Cabbage Bug
   - Stink Bug
   - Toad Bug
    - Water Bug (Giant)
  · Homoptera
   - Aphid (Rosy Red)
   - Cicada
    - Leafhopper (Scarlet-and-green)
```
- Mealybug (Long-tailed, Pseudococcus adonidum) + - Thorn-mimic Treehopper - White Fly (Greenhouse) · Hymenoptera · Formicidae (ants) - Red Ant - Black Ant - Leafcutter - Honey Ant Replete - Bumble Bee - Cow Killer (velvet-ant, a type of wasp) - Digger Wasp - Honey Bee - Paper Wasp - Yellow Jacket · Isoptera - Subterranean Termite (reproductive) - Termite · Lepidoptera - Butterfly (generic 6 colors) + - Caterpillar (Monarch) - Chrysalis (Monarch) - Gypsy Moth - Monarch Butterfly - White-Lined Sphinx Moth · Mantodea - Praying Mantis - Mantid (portrait, 2 colors) · Odonata - Damselfly - Green Darner (Dragonfly) - Red Bluet (Damselfly) + - Violet Tail (Damselfly) · Orthoptera - Alutacea Bird Grasshopper - American Bird Grasshopper (side view) - Gladiator Katydid (side view) + - Green Valley Grasshopper (side view) - House Cricket - Mole Cricket · Siphonaptera - Cat Flea - Flea (side view) · Others - Cockroach (Blattodea) - Earwig (Dermaptera) - Ice Insect (Grylloblattodea) - Stonefly naiad (Plecoptera) - Twist Wing Parasite (Strepsiptera, male) · Merostomata - Eurypterid (Sea Scorpion) \* - Horseshoe Crab · Trilobita - Ceraurus \*

- Dicranurus \*
- · Bonus!

```
- Sea Horse: (yes, I know it isn't an arthropod... that's why
 it's in the bonus drawer. I included it because I liked how
  it turned out, but I have no plans to do a Chordatacons set.)
- Volkswagen Beetle (red)
```
#### <span id="page-9-0"></span>**1.5 Arthropodicons: Notes**

INSTALLING:

Use the program CopyNewIcon (it should be in the NewIcons distribution,) to put the NewIcon data into an existing icon.

example:

CopyNewIcon Insects/Odonata/Damselfly DH0:disk.info

DO NOT USE ICON EDIT TO COPY A NEWICON. This will save the data in the standard format and you will lose the retargeting palette for that icon. However, if that's what you want to happen, then by all means, go ahead. Consult NewIcon's docs for further information.

#### COLORS:

Since these icons use the NewIcons retargetable palette system, they should work with any WB palette, but some may look ugly on a low depth WB.

It would be a good idea if your palette contained a good representation of greys, as in more than three light shades.

#### SIZES:

Each icon is a diffrent size, depending on how much detail I could cram into it. I know this lack of uniformity might be disturbing to the more procrustean minded, but it is just something you will have to deal with.

Also, they are not to scale (termites are usually much smaller than scorpions... unless it's a baby scorpion... oooh how cute!)

#### ALTERED STATES:

Most of the icons only have a darkened version for the selected state (a la Mac) with a white line around them for contrast on dark backgrounds. Exceptions include the scorpion which will swipe its stinger at you when selected (oooh how cute!) and the firefly whose bottom becomes illuminated (don't you hate it when THAT happens.)

#### SOURCES:

The following sources were used for research:

· Milne, Lorus and Margery. \_National Audubon Society Field

Guide to North American Insects And Spiders\_. New York: Knopf, 1996. · "Insect." \_Britanica World Language Edition of Funk & Wagnalls Standard Dictionary\_. New York: Funk & Wagnals Co., 1961: Vol.1, pp. 656-657. · Various issues of National Geographic and Natural History magazines, specific dates not important.

· Various Web sites whose URLs I have forgoten.

```
· My garage.
```
### <span id="page-10-0"></span>**1.6 Arthropodicons: History**

```
\cdot ??? ??, 1997 -- v1.00
 - Initial release (I forgot the date)
\cdot Nov 09, 1997 -- v1.10
 - Added white outline around selected icons for contrast
 - Added:
   - Mealey Bug
    - Red Bluet
   - Katydid
   - Expanded range of butterfly colors
 - Improved (?) drawer icons
 - Added logo
 - Added URL for Zapaticons Homepage:
   http://members.tripod.com/~zoam/icons.html
```
### <span id="page-10-1"></span>**1.7 Arthropodicons: Legal**

These icons are copyright © 1997 Lyle Zapato, All Rights Reserved.

```
They are freeware, for any non-commercial use or
distribution.
```
## <span id="page-10-2"></span>**1.8 Arthropodicons: Author**

NAME:

```
Lyle Zapato
```
HOW TO CONTACT AUTHOR:

Email:

zoam@juno.com

Homepage:

http://members.tripod.com/~zoam/

OTHER ZAPATO PRODUCTS AVAILABLE ON AMINET:

- · MindGuard (util/misc/MindGuard.lha) Blocks pesky psychotronic mind-control signals. Like a virus protecter for your brain.
- · Stega (util/crypt/Stega.lha) Simple steganographic tool for use with sound samples. Hides stuff inside 8SVX/WAV files, can also be used for annotation.

#### ZAPATICONS HOMEPAGE:

Here you will find more sets of icons beyond arthropods:

http://members.tripod.com/~zoam/icons.html

PGP PUBLIC KEY:

Type Bits/KeyID Date User ID pub 1024/9B8CBEA9 1995/10/28 Lyle Zapato

-----BEGIN PGP PUBLIC KEY BLOCK-----Version: 2.6.3

mQCNAzCSIBIAAAEEAPhxp1Xgly2TqVDRBzSRYH0CdR/bdN7bG1cYanh+OM0c81FN G4U9M0VZWDJKNIxMLYE/NJOzmDwTw/Jcq9ZGudnWSk3507iB3GM0vYaBgSHBYakL S0hC7i711LZqH+RC3sC7BgOkC1KbbTo4MrkrGLttZnh0t9XhJ6qlX+ibjL6pAAUR tAtMeWxlIFphcGF0bw==  $=rSEO$ 

-----END PGP PUBLIC KEY BLOCK-----